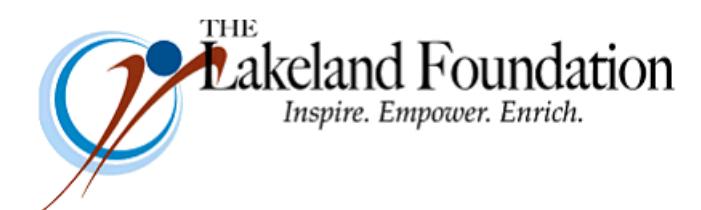

**Lakeland Community College 7700 Clocktower Dr. Kirtland, OH 44094-5198** Phone: 440.525.7097 Fax: 440.525.7632 Foundation Email: [lakelandfoundation@lakelandcc.edu](mailto:lccfoundation@lakelandcc.edu) Bob Cahen's Email: [BCahen@Lakelandcc.edu](mailto:bcahen@lakelandcc.edu)

**TO:** The Lakeland Foundation Board & Friends **FROM:** Bob Cahen **DATE:** August 18, 2017 **SUBJ:** The Lakeland Foundation Friday Update

A few things I hope you'll think about….

The Lakeland Alumni Hall of Fame Induction Ceremony takes place this year on October 19 beginning at 5:30 p.m. in the Dr. Wayne L. Rodehorst Performing Arts Center. As I've mentioned previously, this year's inductees are:

Craig Freese (Class of '71) John Hamercheck (Class of '87) Barbie Picciano Caranci (Class of '97) Diane Rado (Class of '79) Connie Snyder (Class of '84) David Steger (Class of '75)

We'll send you additional reminders and an invitation, of course. For now, you might just want to note this on your calendar.

We're continuing to plan our fundraising effort aimed at ensuring that we have first-rate programming to go in the first-rate facility you're watching taking shape on campus. We've started meeting with Lakeland supporters…we've started touring the building…we've started receiving donations to support various programs as well as overall donations that will support our drive to enhance student success. Let me know if you'd like to get together to talk about our efforts and how you can help; let me know if you'd like to take the tour of the not-yet-finished facility.

I'm still looking for some modest donations to make a few things happen. Let me know if you can help out with:

- Scholarships for minority students to enroll in Lakeland's Basic Police Academy;
- Dollars to subsidize tickets for Lakeland students to attend theater events, the Cleveland City Club, and area museum exhibits.

And keep your eyes and ears open for the announcement about our partnering with the Cleveland Orchestra. If that catches your imagination and if you want to be part of what we'll begin this fall and continue into 2018, let me know.

Thanks for all you do for Lakeland.